# Chapter 11 Thread Control

#### **Cheng-Hsin Hsu**

**National Tsing Hua University** *Department of Computer Science* 

Parts of the course materials are courtesy of Prof. Chun-Ying Huang

# **Outline**

- Introduction
- Thread limitations
- Thread attributes
- Synchronization attributes
- Thread-specific data
- Cancel options
- Threads and signals
- Threads and fork

### Introduction

- We often use default settings for thread functions
- A NULL parameter is used for many thread function parameters
- For example:

```
int pthread create(pthread t *thread, const pthread attr t *attr,
                    void *(\aststart routine) (void *\), void *\{arg\};
```

```
int pthread mutex init(pthread mutex t *mutex,
                              																							const pthread_mutexattr_t	*attr);
```

```
int pthread rwlock init(pthread rwlock t *rwlock,
                               																								const pthread_rwlockattr_t	*attr);
```

```
int pthread_cond_init(pthread_cond_t	*cond,	
                             																						const pthread_condattr_t	*attr);
```
## Thread Limitations

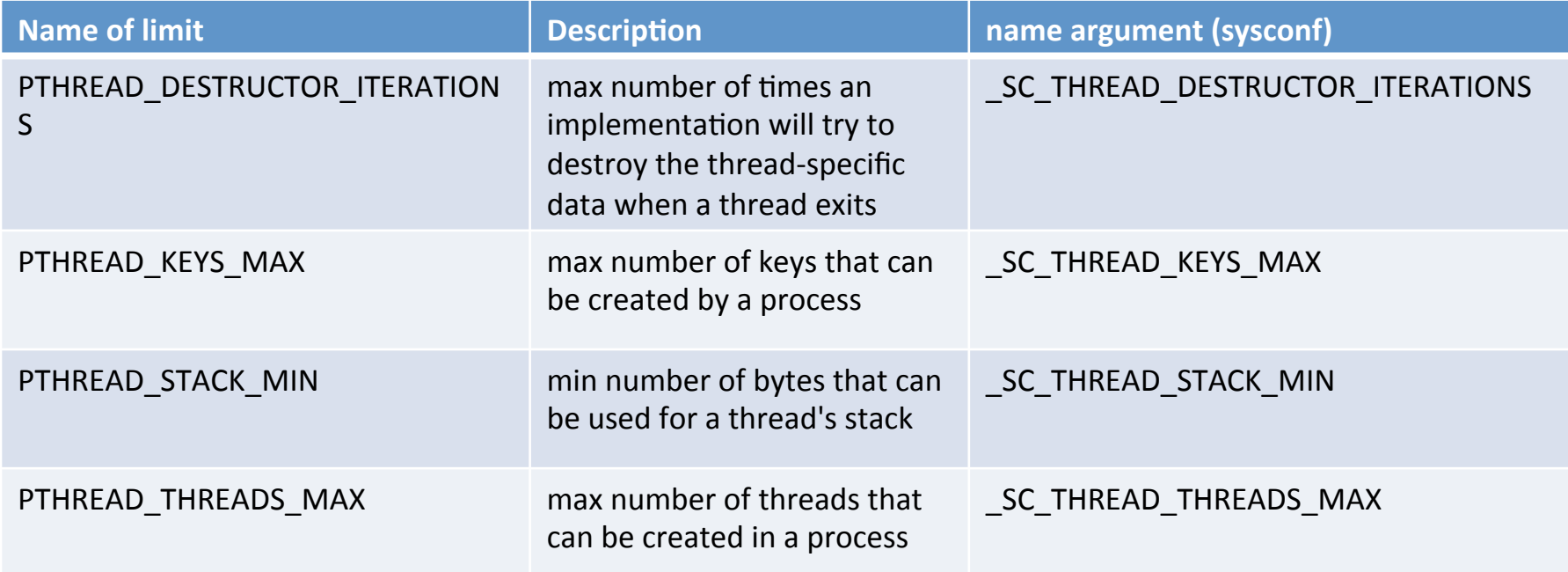

#### • Limitations can be obtained using sysconf function

– long sysconf(int name); 

# Thread Limitations (Cont'd)

• Example of thread configuration limits

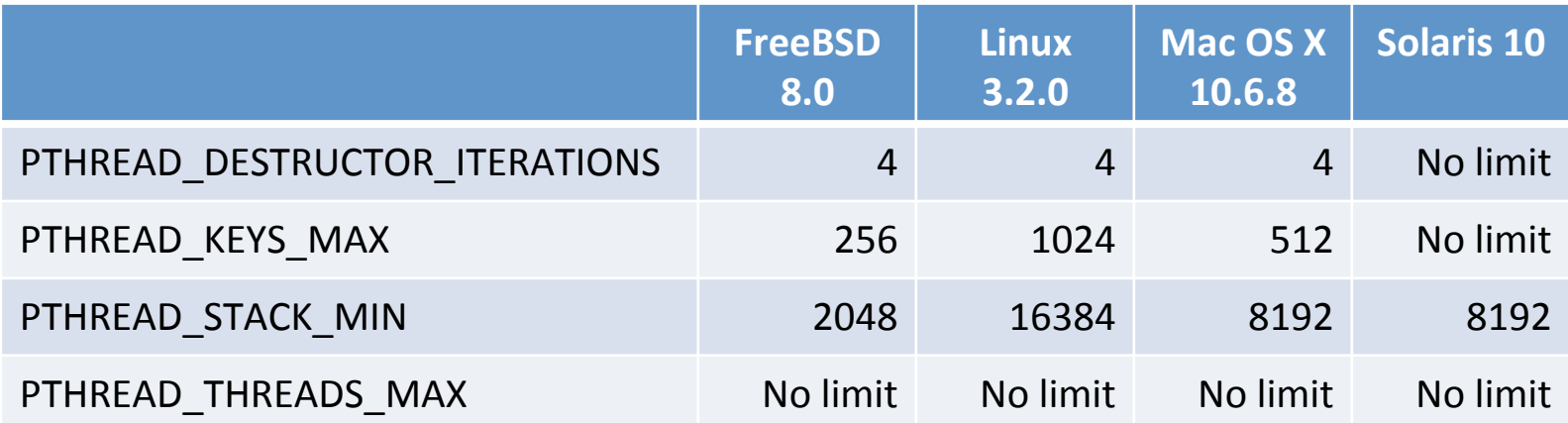

## **Thread Attributes**

• The pthread attr t data type: Initialization and deinitialization

> int pthread\_attr\_init(pthread\_attr\_t \*attr); int pthread\_attr\_destroy(pthread\_attr\_t \*attr);

#### Common thread attributes

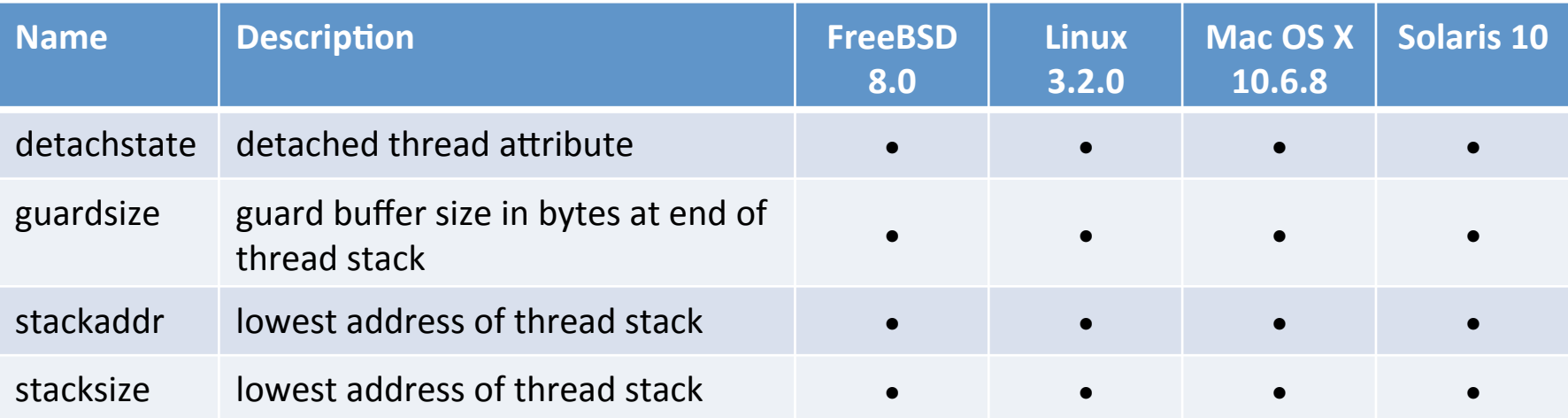

#### detachstate

- We have introduced pthread detach
- A thread can be in the state of detached or joinable
- We can set the thread detach state upon the creation of a thread
	- PTHREAD\_CREATE\_DETACHED
	- PTHREAD\_CREATE\_JOINABLE

```
int pthread_attr_getdetachstate(	
            const pthread attr t *attr, int *detachstate);
```
int pthread\_attr\_setdetachstate( pthread\_attr\_t \*attr, int detachstate);

Returns zero on success, or non-zero error codes

#### Example: Create a Thread in Detached

#### State

```
int
makethread(void *(*fn)(void *), void *arg) {
    int err;
    pthread_t tid;	
    pthread attr t attr;
    err = pthread attr init(&attr);
    if (err != 0)
        	 	return(err);	
    err = pthread attr setdetachstate(&attr, PTHREAD CREATE DETACHED);
    if (err == 0)err = pthread create(&tid, &dattr, fn, arg);
    pthread attr destroy(&attr);
    return(err);	
}
```
## Thread Stack Address and Size

- You may want to allocate memory for thread stack
	- $-$  The shared stack may be insufficient
	- $-$  Use memory spaces allocated by using malloc or mmap

```
- Returns zero on success, or non-zero error codes
int pthread attr getstack(const pthread attr t *attr,
            void **stackaddr, size t *stacksize);
int pthread_attr_setstack(const pthread_attr_t *attr,
            void *stackaddr, size t *stacksize);
```
- The stackaddr parameter is the lowest addressable address in the range of memory  $-$  It is not necessarily the start of the stack
	- $-$  Stacks may grow from higher addresses to lower addresses, or
	- $-$  from lower addresses to higher addresses

#### Thread Stack Address and Size (Cont'd)

- We have pthread\_attr\_getstackaddr and pthread\_attr\_setstackaddr functions, but the use of these two functions are not recommended: In fact, the two functions are considered as deprecated
	- $-$  The stackaddr might be the beginning of the stack, or the lowest address of the stack  $\leftarrow$  may lead to unnecessary complications...
- We can also get or set the thread stack size

```
int pthread_attr_getstacksize(	
            const pthread attr t *attr,
            size t *stacksize);
int pthread_attr_setstacksize(	
            pthread attr t *attr, size t stacksize);
```
Return zero on success, or non-zero error codes

## guardsize

- To protect stack overflow caused by a single thread
- There is a buffer at the end of a stack
- By default, the size is set to PAGESIZE bytes
- This feature can be disabled if the size is set to zero
- If a thread stack overflows, the process will receive an error, possibly with a unique signal  $-$  But actually you may simply get a SIGSEGV Return zero on success, or non-zero error codes int pthread\_attr\_getguardsize(const pthread\_attr\_t \*attr, size t \*guardsize); int pthread\_attr\_setguardsize(pthread\_attr t \*attr, size t guardsize);

## Synchronization Attributes

- Synchronization attributes are used by mutexes, reader-writer locks, and condition variables
- All of them have similar initialization and destroy functions

int pthread\_mutexattr\_init(pthread\_mutexattr\_t \*attr); int pthread mutexattr destroy(pthread mutexattr t \*attr);

int pthread\_rwlockattr\_init(pthread\_rwlockattr\_t \*attr); int pthread rwlockattr destroy(pthread rwlockattr t \*attr); 

int pthread\_condattr\_init(pthread\_condattr\_t \*attr); int pthread condattr destroy(pthread condattr t \*attr);

## Mutex Attribute: Process-Shared

- By default, only threads in the same process can share the same mutex
- A mutex can be between processes
	- $-$  For example, we have shared memory mechanism
	- $-$  The process-shard attribute must be enabled

```
int pthread mutexattr getpshared(
                      const pthread mutexattr t *attr,
                      int *pshared);
```

```
int pthread_mutexattr_setpshared(pthread_mutexattr_t	*attr,
```
- The pshared value int pshared);
	- $-$  PTHREAD\_PROCESS\_PRIVATE More efficient implementation
	- $-$  PTHREAD\_PROCESS\_SHARED More expensive implementation

## Mutex Attribute: Type

- We have four exclusive types of mutex
	- PTHREAD\_MUTEX\_NORMAL
		- Standard mutex type that does not do any special error checking or deadlock detection
	- PTHREAD\_MUTEX\_ERRORCHECK
		- Provide error checking  $\leftarrow$  avoid: (i) double lock, (ii) double unlock, and (iii) unlock a mutex locked by another thread
	- PTHREAD\_MUTEX\_RECURSIVE
		- Allow the same thread to lock the mutex multiple times. The locker has to perform the same number of unlocks to release the mutex
	- PTHREAD\_MUTEX\_DEFAULT
		- The system dependent default choice of mutex type

# Mutex Attribute: Type (Cont'd)

Comparison of mutex type behavior

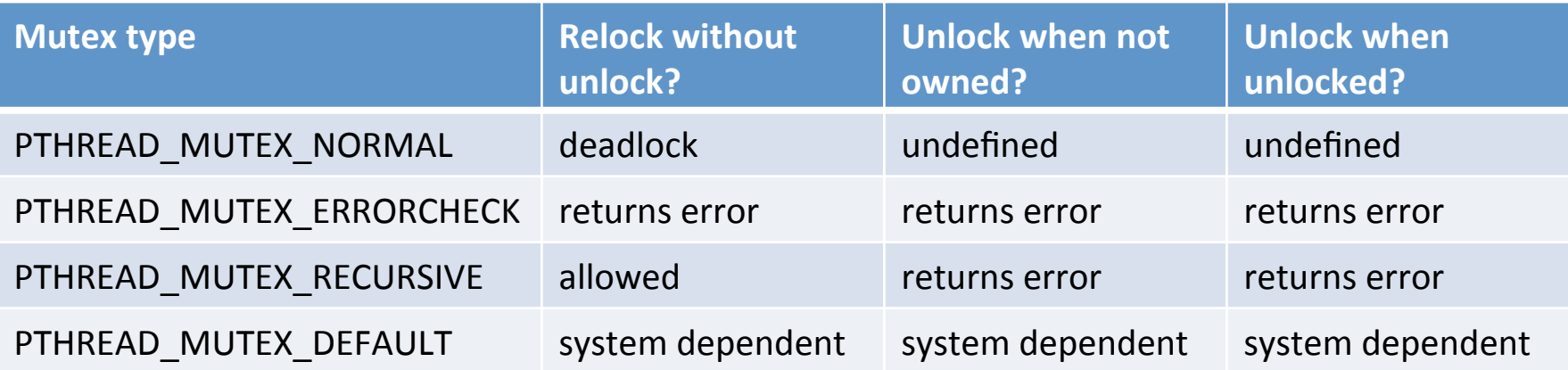

• Functions to get and get mutex type

```
int pthread_mutexattr_gettype(	
                          const pthread mutexattr t * attr,int *type);
int pthread mutexattr settype(pthread mutexattr t *attr,
                              int type;
```
#### PTHREAD MUTEX RECURSIVE - A Common Scenario

- Assume we cannot modify func1 and func2
- Suppose func1 and func2 always try to lock an object
- If func1 calls func2 internally, there must be a deadlock
- A recursive mutex would prevent the deadlock in the scenario

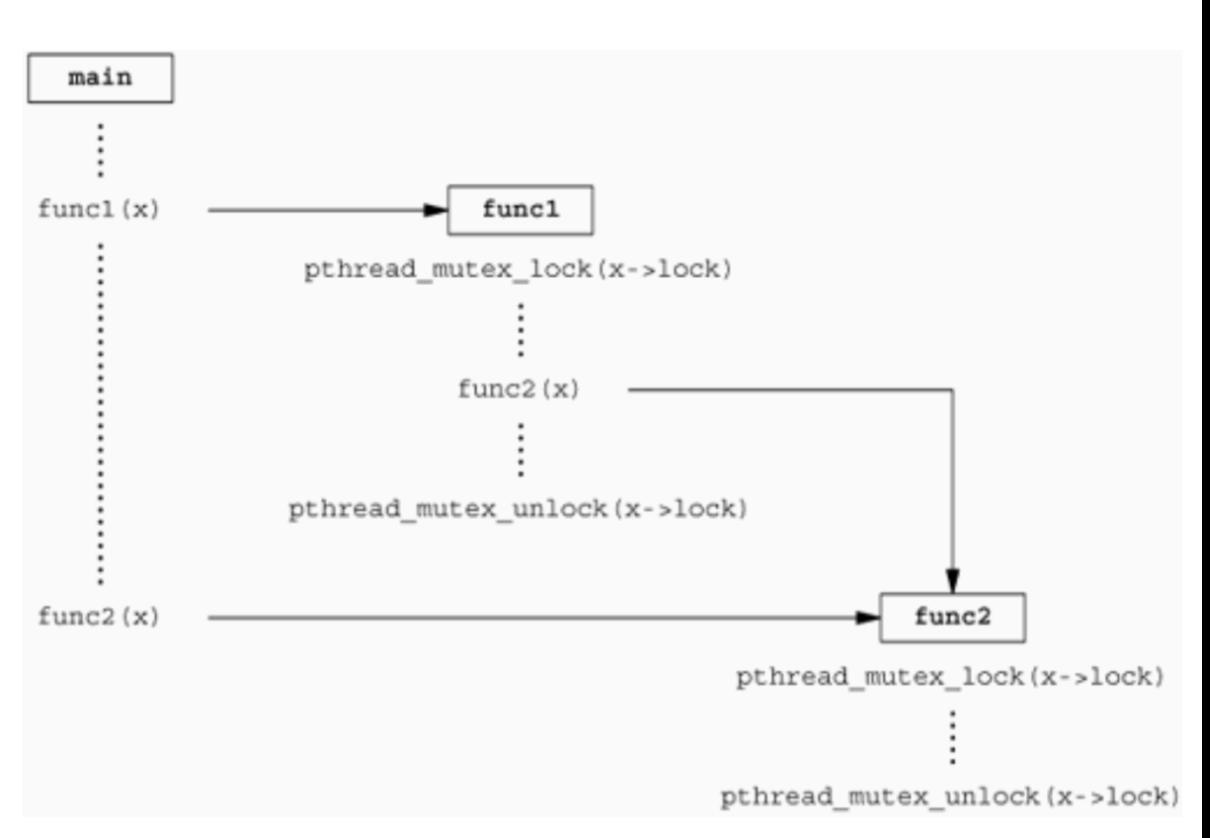

PTHREAD MUTEX RECURSIVE - A Common Scenario (Cont'd)

- Another alternative to solve the same scenario
- Assume we are able to modify the codes
- We have two variants for func2:
	- $-$  A public version that locks the object
	- $-$  An internal version that does not lock the object
- func1 locks the object and calls the internal version

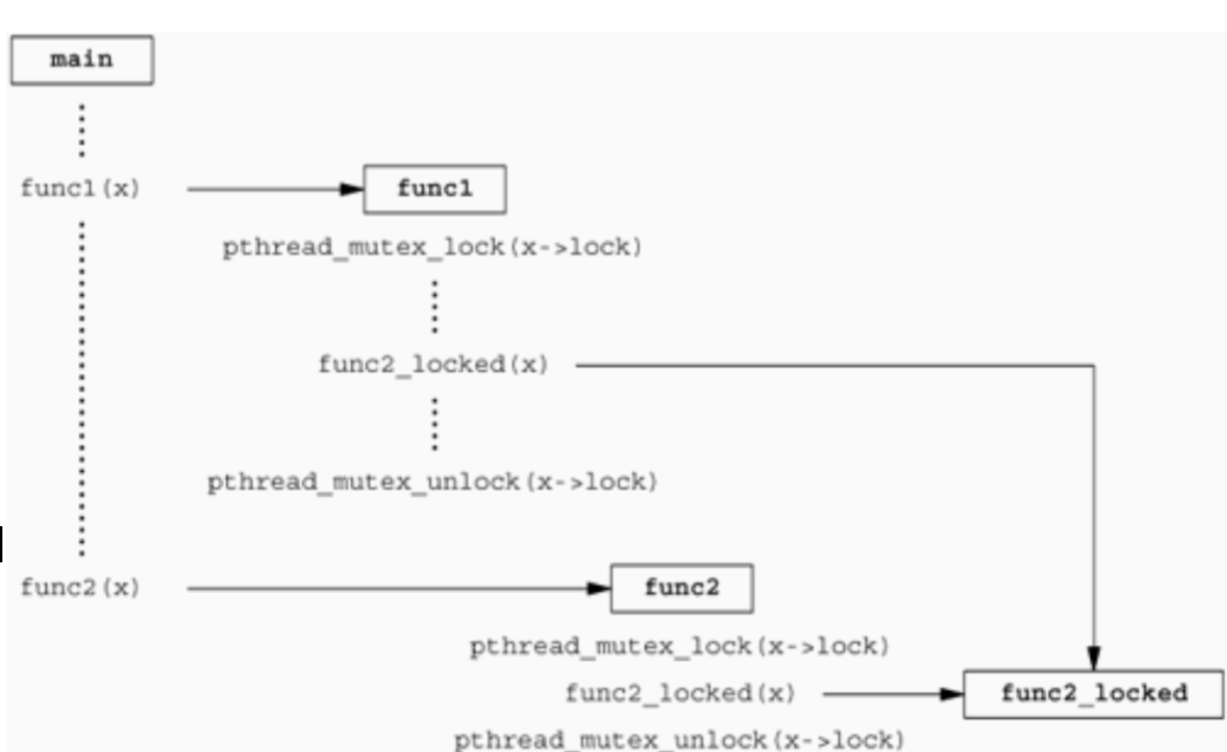

### **Other Common Attributes**

• Reader-writer locks, condition variables, and barriers support process-shared attribute

int pthread\_rwlockattr\_getpshared(const pthread\_rwlockattr\_t \*attr, int \*pshared); int pthread rwlockattr setpshared(pthread rwlockattr t \*attr, int pshared); 

```
int pthread condattr getpshared(const pthread condattr t *attr,
                                       int *pshared);
int pthread condattr setpshared(pthread condattr t *attr,
                                       																																int pshared);
```

```
int pthread barrierattr getpshared(
                      const pthread barrierattr t *attr, int *pshared);
int pthread_barrierattr_setpshared(pthread_barrierattr_t *attr,
                                           																																			int pshared);
```
## Thread-Specific Data

- Thread-specific data, also called thread-private data
- We would like each thread to access its own separate copy of the data
- We do not have to worry about synchronizing access with other threads
- An straightforward solution
	- $-$  Use an array to store thread-specific data based on thread id
	- However, thread ids may be small (and incrementing) integers
	- $-$  Even if we have such an array, we still need extra protections to prevent a thread from accessing other threads' data
- Thread-specific data can be used to provide a mechanism for adapting process-based interfaces to a multithreaded environment
	- $-$  The errno example

## Thread-Specific Data: Steps

- Create a pthread  $key$  This should be done only ONCE for all threads in the same process
- Get the data associated with the key for the current thread
- If data is not available, allocate the data and associate the data with the key
- If data is no longer required, it can be released and de-associated

## pthread Key

Create and delete of thread key

```
int pthread_key_create(
```

```
																pthread_key_t	*keyp,	void	(*destructor)(void	*));
```
int pthread key delete(pthread key t \*key);

- Before allocating thread-specific data, we need to create a key to associate with the data
- An optional destructor can be provided to release the data address when a thread exits
	- $-$  The non-NULL data address will be passed to the destructor
- A pthread key should be created only once
- A call to pthread key delete will NOT invoke the corresponding destructor

### Example: Create a pthread Key

```
void destructor(void *);
pthread key t key;
int init done = 0;
int threadfunc(void *arg) {
    if (!init done) \{init\_done = 1;err = pthread key create(&key, destructor);
    }		
    ...	
}
```
- However, race conditions may happen for the blue lines
- We need a better solution

#### Example: Create a pthread Key (Revised)

• We can work with pthread once function

```
pthread once t initflag = PTHREAD ONCE INIT;
int pthread once(pthread once t *initflag, void (*initfn)(void));
```

```
void destructor(void *);
```

```
pthread key t key;
pthread once t init done = PTHREAD ONCE INIT;
void thread init(void) \{err = pthread key create(&key, destructor);
 	}		
int threadfunc(void *arg) {
     pthread once(&init done, thread init);
    ...		
}
```

```
Thread Control 23
```
#### Get, Associate, and De-associate Data

• Get 

void \*pthread getspecific(pthread key t key);

- $-$  Return non-NULL for the associated value, or NULL if no value has been associated with the key
- Associate and de-associate

int pthread\_setspecific(pthread\_key\_t key, const void \*value);

- $-$  Use a non-NULL value to associate the data
- Use a NULL data to de-associate the data, previously associated data should be retrieved and released first
- $-$  Return zero on success, or non-error error codes

#### Example: A Thread-Safe Implementation of getenv

```
static pthread key t key;
static pthread_once_t init_done = PTHREAD_ONCE_INIT;
pthread mutex t env mutex = PTHREAD MUTEX INITIALIZER;
extern char **environ;
static void thread init(void) {
    pthread key create(&key, free);
}	
char * getenv(const char *name) {
    int i, len;
    char	*envbuf;	
    pthread once(&init done, thread init);
```
#### Example: A Thread-Safe Implementation of geteny (Cont'd)

```
pthread_mutex_lock(&env_mutex);
envbuf = (char *) pthread getspecific(key);
if (envbuf == NULL) {
     if((envbuf = malloc(ARG MAX)) == NULL) {
pthread mutex_unlock(&env_mutex);
          			return(NULL);	
	 	}	
     pthread setspecific(key, envbuf);
  	}		
 len = strlen(name);for (i = 0; environ[i] != NULL; i++) {
     if ((strncmp(name, environ[i], len) == 0)& 8 & (environ[i][len] == '=')) {
          strcpy(envbuf, &environ[i][len+1]);
          			pthread_mutex_unlock(&env_mutex);		
          			return(envbuf);	
      	 	}	
 }	
pthread mutex unlock(&env mutex);
return(NULL);
```
} 

## Cancel Options: Cancel State

- Recall that the pthrad\_cancel function simply send a "cancellation request" to the target thread
- The caller of pthread cancel does not wait for thread termination
- The target thread may be not terminate immediately
- The target thread is terminated at a "cancellation point"
- We can temporarily disable "cancellation points"
	- $-$  If we have some critical codes that must not be interrupted by cancellation requests
- We can setup the "cancel state"

#### Cancel Options: Cancel State (Cont'd)

- The cancel option is not included in the pthread attribute
	- int pthread setcancelstate(int state, int \*oldstate);
		- $-$  Return: zero on success, or non-zero error codes
- The cancelability can be:
	- PTHREAD CANCEL ENABLE (the default)
	- PTHREAD\_CANCEL\_DISABLE
- List of cancellation points are shown in the next slide
- If a thread does not call any of the cancellation point functions, by default it will not be terminated
- You can manually embed cancellation point in your program

void pthread testcancel(void);

 $-$  pthread testcancel also not works when the cancel option is set to DISABLED

## List of Cancellation Points

- Defined by POSIX.1
- There are also cancellation points optionally defined by POSIX.1 (omitted, please refer to the text book)

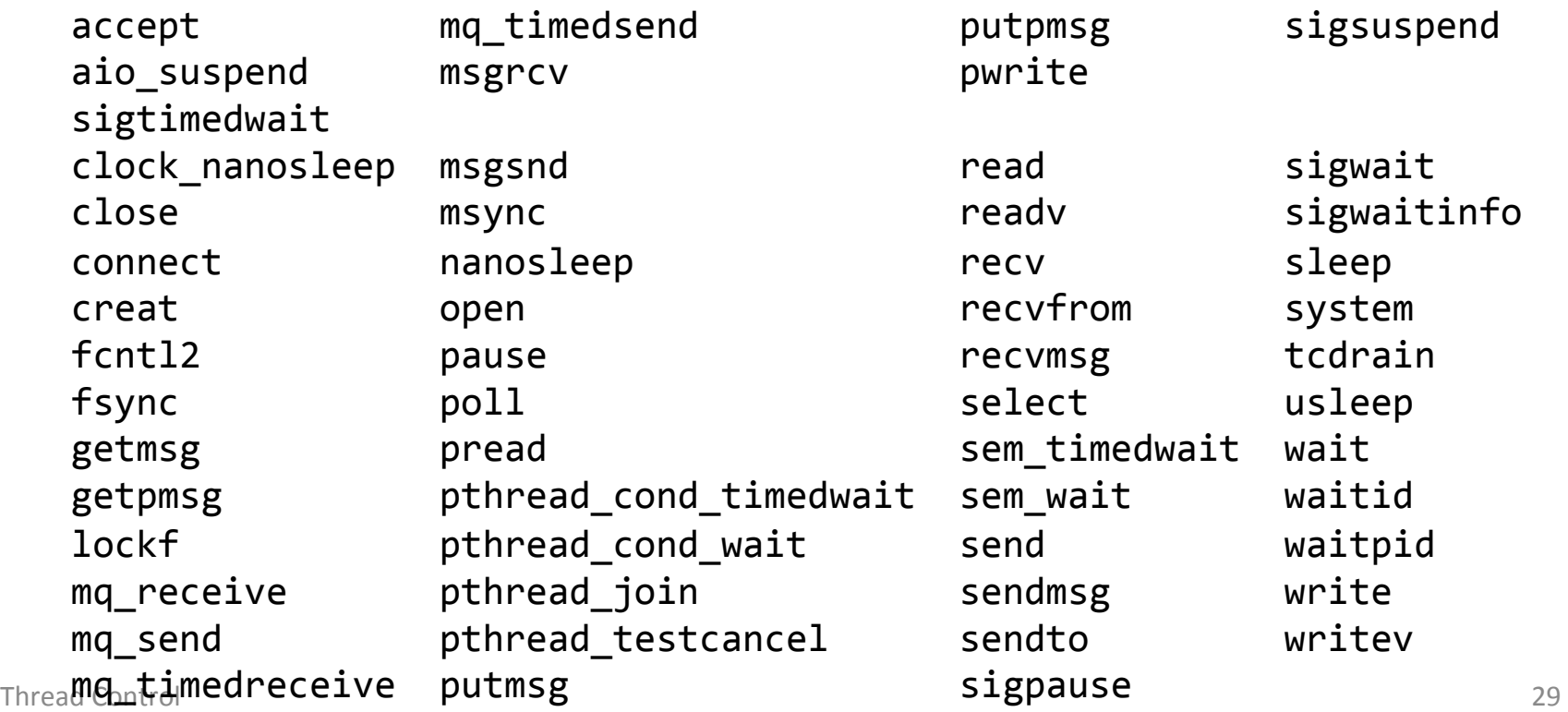

# Cancel Options: Cancel Type

- We have mentioned that a thread is cancelled at cancel points
- So the cancellation of a thread is deferred to a cancel point
- If we would like a thread to be cancelled immediately, we can change the cancel type

int pthread\_setcanceltype(int type, int \*oldtype);

- The type can be
	- $-$  PTHREAD\_CANCEL\_DEFERRED (the default)
	- PTHREAD\_CANCEL\_ASYNCHRONOUS
- If the cancel state is set to DISABLED, a thread will be not cancelled

## Threads and Signals

- The signal disposition is shared by all threads
- But each thread has their own signal mask
- Signals are delivered to only one thread in the process
	- $-$  If the signal is related to a hardware fault or expiring timer, the signal is sent to the thread whose action caused the event
	- $-$  Other signals are delivered to an arbitrary thread
	- $-$  So usually we block unused signals in threads, and prevent signals from being sent to an incorrect thread
- Setting up per-thread signal mask
	- $-$  The parameters are equivalent to sigprocmask function
	- $-$  You have to use pthread sigmask instead of sigprocmask int pthread\_sigmask(int how, const sigset\_t \*set,

sigset t \*oset);

# Thread: Wait for a Signal

A thread is able to wait for a signal using sigwait function

int sigwait(const sigset\_t \*set, int \*signop);

- $-$  The set argument specifies the signals to wait
- $-$  The signop stores the number of signal that was delivered
- Usually we have to block signals that will be waited by sigwait
- sigwait atomatically unblocks signals and wait until one is delivered
- Multiple signal receivers
	- $-$  If a thread has registered a signal handler as well as made function call to sigwait, only one (the handler or sigwait) will receive the signal  $-$  that is implementation dependent
	- $-$  If two threads calls sigwait to wait for the same signal, only one will receive the signal

# Send a Signal to a Thread

• Similar to kill, we can send a signal to a thread

int pthread kill(pthread t thread, int signo);

– Return zero on success, or non-zero error codes

- We may pass a value zero to signo to check the existence of a thread
- If a default signal action for a signal is to terminate the process, the entire process will be killed

# Threads and fork()

- A child process inherits a lot from its parent
- Include mutex, reader-writer lock, and condition variables
- In a multi-threaded program, only ONE thread is in the child process
	- $-$  That's the thread calls fork
- Locks held by other threads will be NOT released, and there is no way for the child thread to release the locks
- The lock problem will not happen if a child process calls exec
	- $-$  All the old address space is discarded, so the lock state doesn't matter
- How to avoid such a problem if a child process does not call exec?

# The pthread atfork Function

• Prototype 

int pthread\_atfork(void (\*prepare)(void), void (\*parent)(void), void (\*child)(void));

 $-$  Return zero on success, or non-zero error codes

- The prepare function is called before fork() function is executed
- The parent function is called after fork()  $\omega$  the parent process
- The child function is called after fork()  $\omega$  the child process

## Solution to the Lock Problem

- Acquire all the locks in the parent function
- This is to guarantee that all the locks have been unlocked and then acquired by the parent function before fork is performed
- Unlock the locks in both the parent function and the child function, so the lock states at the parent and the child are synchronized (all are unlocked)

#### Example of the Lock Problem: The Worker

• Lock, sleep for 3 seconds, and then unlock

```
pthread_mutex_t	lock	=	PTHREAD_MUTEX_INITIALIZER;
```

```
void *worker(void *arg) {
         pthread mutex lock(&lock);
         puts("worker: locked.");
         								sleep(3);	
         puts("worker: unlocked.");
         pthread mutex unlock(&lock);
         								return(0);	
}
```
#### Example of the Lock Problem: The Parent and the Child

```
Thread Control and Samuel Control 38
   int main(void) \{								pid_t pid;	
           								pthread_t tid;	
       pthread create(&tid, NULL, worker, 0);
           								sleep(1);	
           puts("parent: The lock is held by the worker thread.");
       if ((pid = fork()) == 0) {
                    puts("child: start."); // the only thread \omegachild
                    																pthread_mutex_lock(&lock);	
                    puts("child: locked."); // never reach here
                    pthread mutex unlock(&lock);
                    puts("child: terminated.");
                   return 0:
   								}	
       pthread join(tid, NULL);
       return 0;
   \}
```
#### Example of the Lock Problem: The Callback Functions

```
void prepare(void) {
         pthread mutex lock(&lock);
}	
void parent(void) {
         								pthread_mutex_unlock(&lock);	
}	
void child(void) {
         pthread mutex unlock(&lock);
}
```
#### Example of the Lock Problem: Revised Codes

```
Thread Control 40
   int main(void) \{								pid_t pid;	
           								pthread_t tid;	
       pthread atfork(prepare, parent, child);
       pthread create(&tid, NULL, worker, 0);
           								sleep(1);	
           puts("parent: The lock is held by the worker thread.");
       if ((pid = fork()) == 0) {
                   puts("child: start."); // the only thread @
   child
                   																pthread_mutex_lock(&lock);	
                   puts("child: locked."); // lock ok
                   pthread mutex unlock(&lock);
                   puts("child: terminated.");
                   return 0:
   								}	
       pthread join(tid, NULL);
       return 0;
   \}
```
# Assignment #9 (5%)

- 1. (2%) Given that you can create multiple threads to perform different tasks within a program, explain why you might still need to use fork.
- 2. (3%) After calling fork, could we safely reinitialize a condition variable in the child process by first destroying the condition variable with pthread cond destroy and then initializing it with pthread cond init?